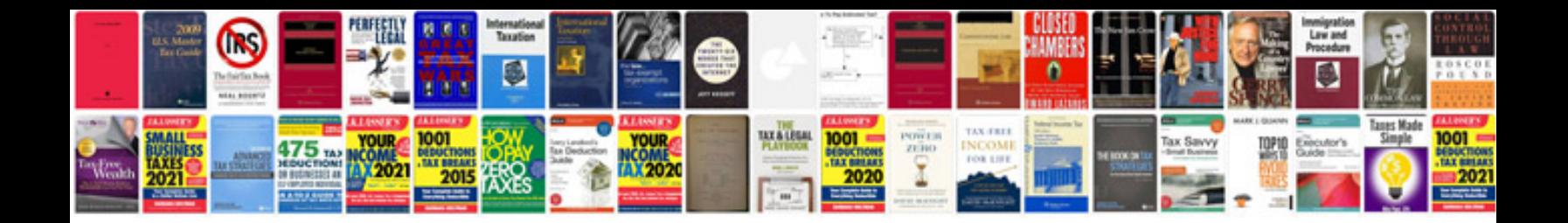

**Daewoo service manual**

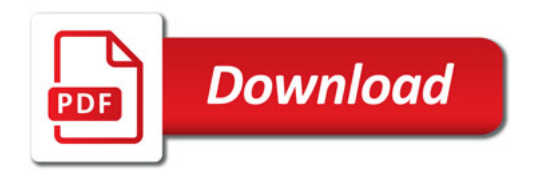

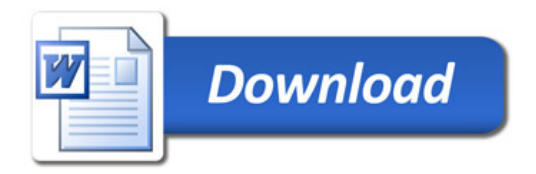